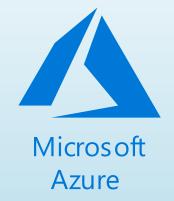

Azure Deployment Framework

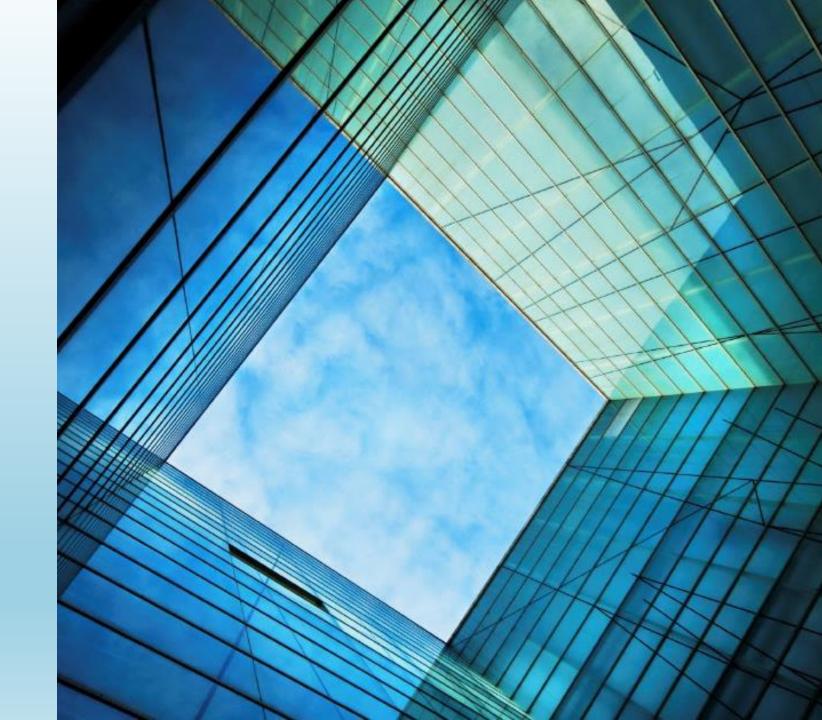

- A declarative way to build Cloud Infrastructure and Services.
- Combines two common idempotent technologies for Automation
- Infrastructure as Code:
  - Azure Resource Manager (ARM) Deployment Templates
- Configuration as Code:
  - PowerShell Desired State Configuration (DSC)
- Follows a DevOps mindset for Deployment
- Useful for laaS or PaaS services + monitoring + security + +

#### What is ADF?

- The focus of the toolkit is the initial training (ramp up) and allows the customer to **get to production** in Azure faster/efficiently.
- By using <u>Infrastructure</u> and <u>Configuration</u> as Code
  - All code is checked into source control
    - Promotes teamwork
    - Easy sharing of code between the team
    - Allows ongoing support for the customer throughout the application lifecycle
  - Documentation as Code
- We use the exact same code for the full application lifecycle
   Development → Test → QA → Production → Development
  - Allows the ability to easily spin up Multiple instances of Application environments (side by side)

#### Why use ADF?

- To walk through the layers of Azure and understand the customer application step by step.
- Document requirements as you go.
- Ideal for lift and shift, with focus on full Automation (not imaging).
- Best suited to Application migrations (not full datacenter migrations).
- Easier to implement for Developers, over Operators? (IaC).

When to use ADF?

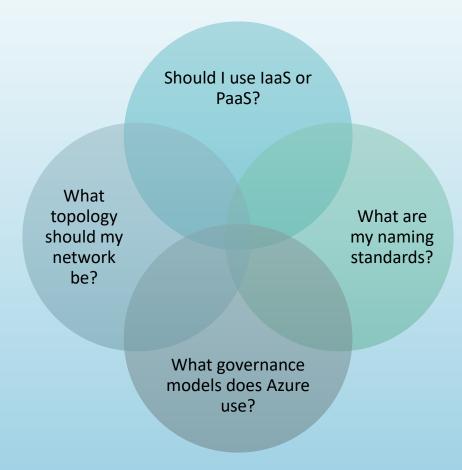

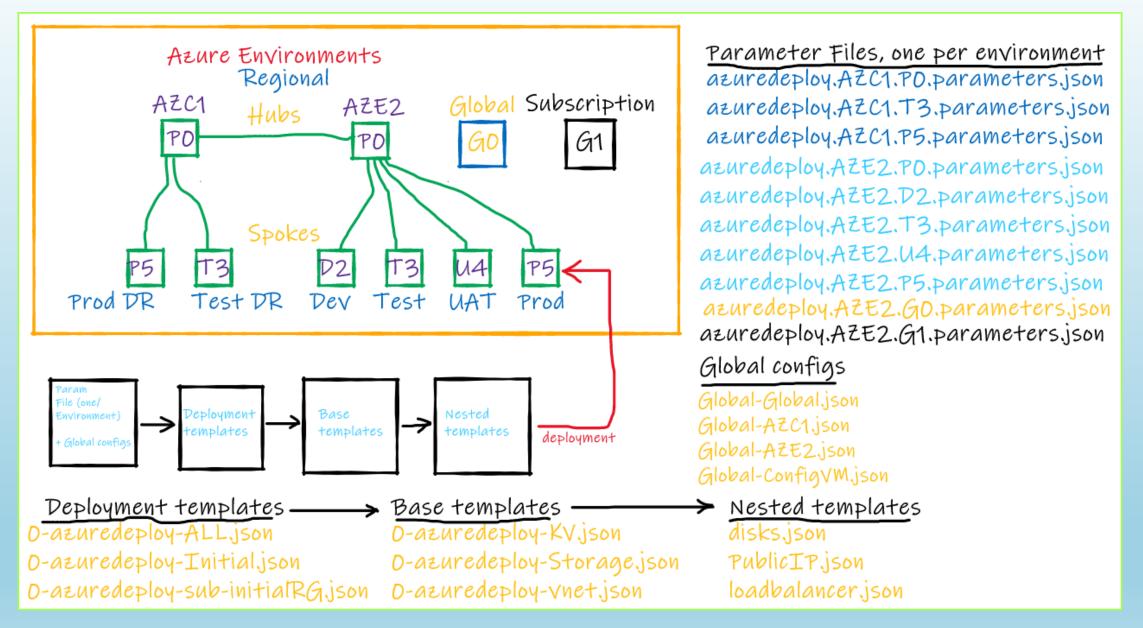

How to get started? (Understand what ADF can do)

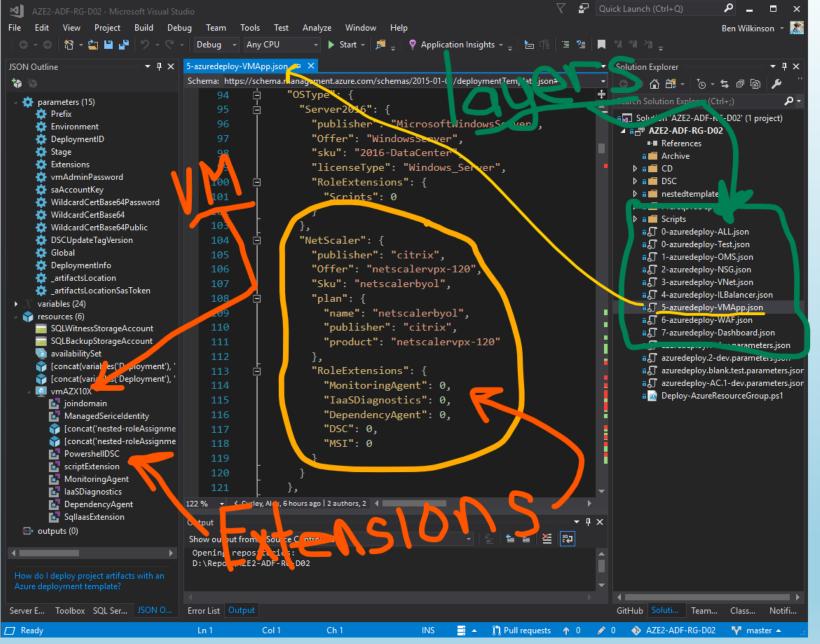

How to get started? (Understand what ADF can do)

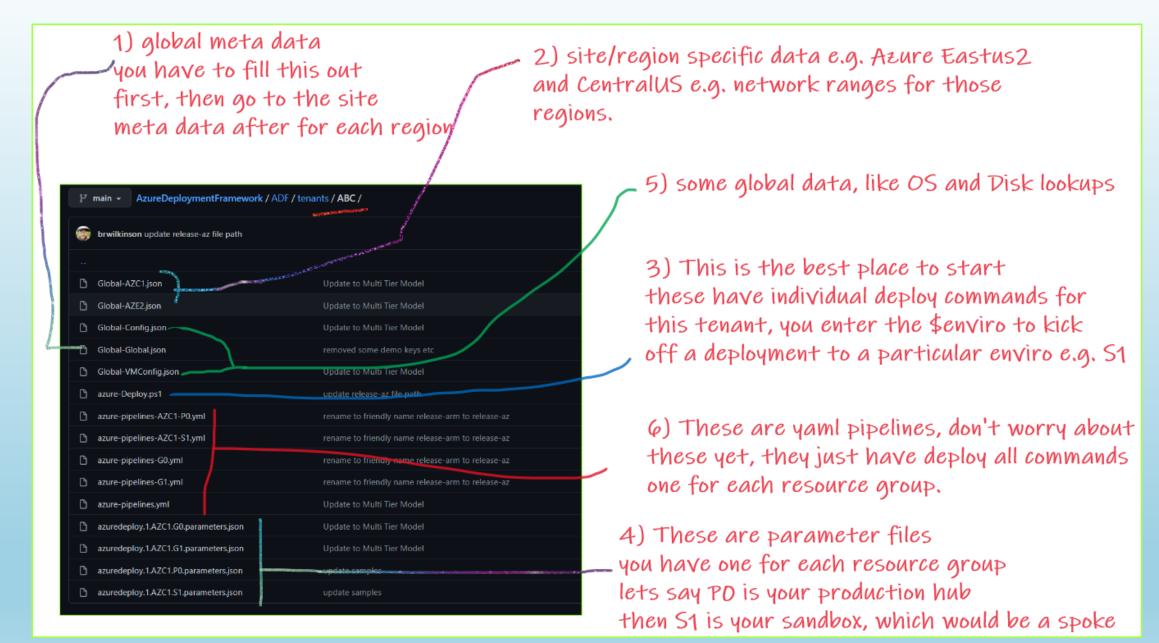

### How to get started? (Which files to look at)

#### 1. Become familiar with the tools and processes used in ADF

- Start deploying straight away
- Start to work on the DSC configurations for the Application
- 2. Discuss Azure capabilities and build the configurations
  - Log Analytics
  - Virtual Networks
    - Topology
    - Subnet sizes
    - NSG's
  - Load Balancers
  - Virtual Machines
    - Linux
    - Windows
    - Appliances
  - Web Application Firewalls

## How to get started?

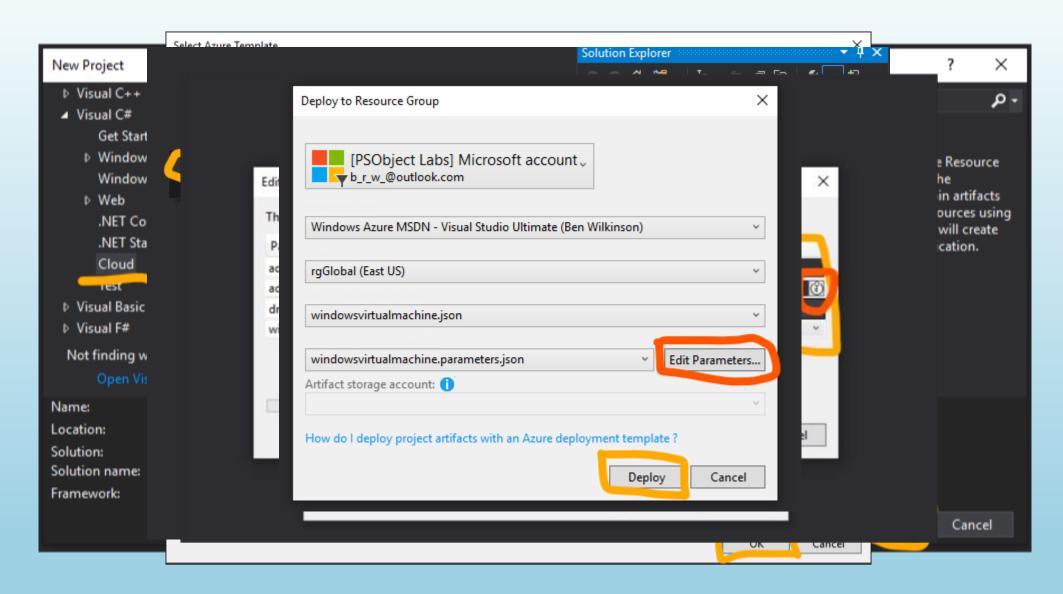

How to get started? (start deploying with ARM)

```
configuration SQLServer
   Import-DscResource -ModuleName PSDesiredStateConfiguration
   node $AllNodes.NodeName
 if ($Node.WindowsFeaturePresent)
           WindowsFeatureSet WindowsFeaturePresent
 Ensure = 'Present'
 Name = $Node.WindowsFeaturePresent
$CD = a{
AllNodes = a(
   a{
       NodeName = "localhost"
       WindowsFeaturePresent = @( "RSAT-Clustering-PowerShell", "RSAT-AD-PowerShell", "RSAT-Clustering-Mgmt", "Failover-Clustering",
                                 "NET-Framework-Core", "RSAT-AD-AdminCenter", "RSAT-DNS-Server")
SQLServer -configurationData $CD
```

# How to get started? (Become familiar with DSC)

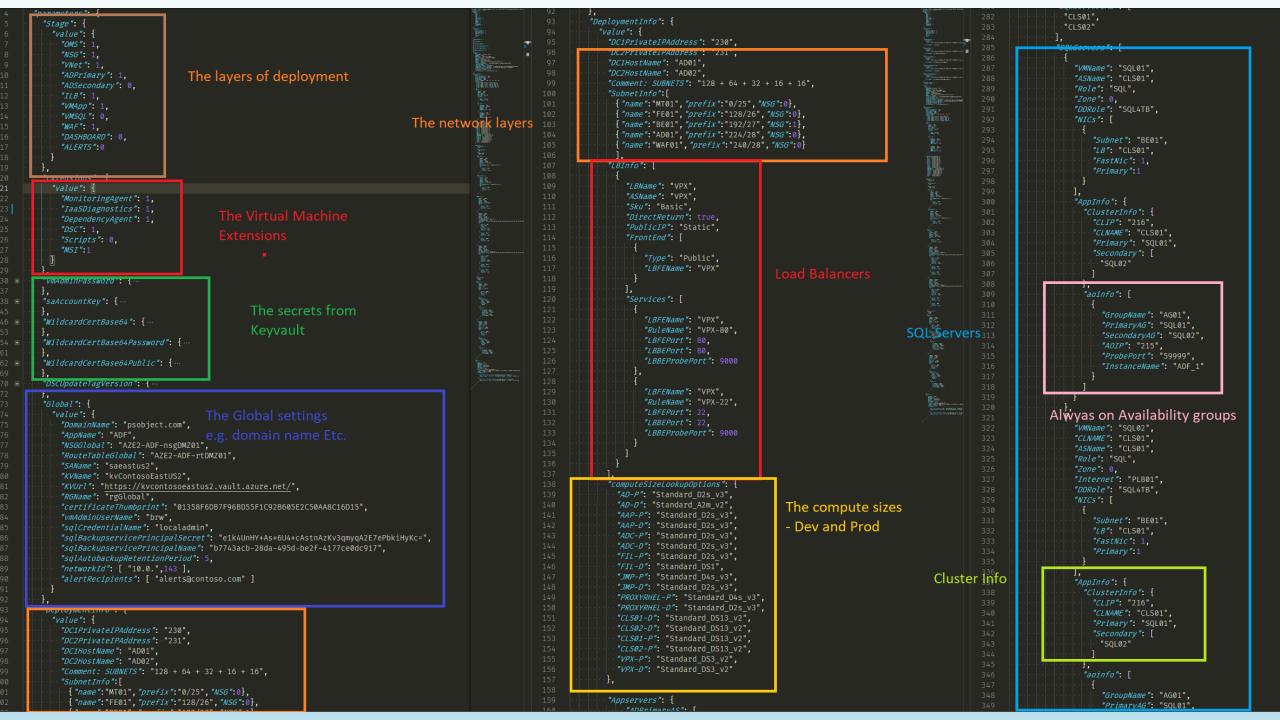

#### Links

- Sample projects
  - https://github.com/brwilkinson/AzureDeploymentFramework
- Template Information
  - <a href="https://docs.microsoft.com/en-us/azure/templates/">https://docs.microsoft.com/en-us/azure/templates/</a>
- Feel free to reach out directly for other private projects
  - Assistance with Templates / DSC / PowerShell
- All feedback is welcome . . . The ADF is always changing.

#### Questions?